## МІНІСТЕРСТВО ОСВІТИ І НАУКИ УКРАЇНИ ЗАПОРІЗЬКИЙ НАЦІОНАЛЬНИЙ УНІВЕРСИТЕТ ЕКОНОМІЧНИЙ ФАКУЛЬТЕТ КАФЕДРА ЕКОНОМІЧНОЇ КІБЕРНЕТИКИ

**ЗАТВЕРДЖУЮ** Декан економічного факультету  $-AB$ . Череп 2016 серпня  $i_{H}$ 

## «БАГАТОКРИТЕРІАЛЬНІ МЕТОДИ ТА МОДЕЛІ В ЕКОНОМІЦІ»

РОБОЧА ПРОГРАМА НАВЧАЛЬНОЇ ДИСЦИПЛІНИ

 $\overline{m}$ дготовки *магістра* 

спеціальності 051 «*Економіка»* 

**освітня програма** «*Економічна кібернетика»* 

Укладач Козін І.В., д.ф.-м.н., професор кафедри економічної кібернетики

Обговорено та ухвалено на засіданні кафедри економічної кібернетики Протокол № 1 від «29» серпня 2016 р. Завідувач кафедри економічної кібернетики

Н.К. Максишко

Ухвалено науково-методичною радою економічного факультету Протокол № 1 від «29» серпня 2016 р. Голова науково-методичної ради економічного факультету

I.I. Колобердянко

 $2016$  pix

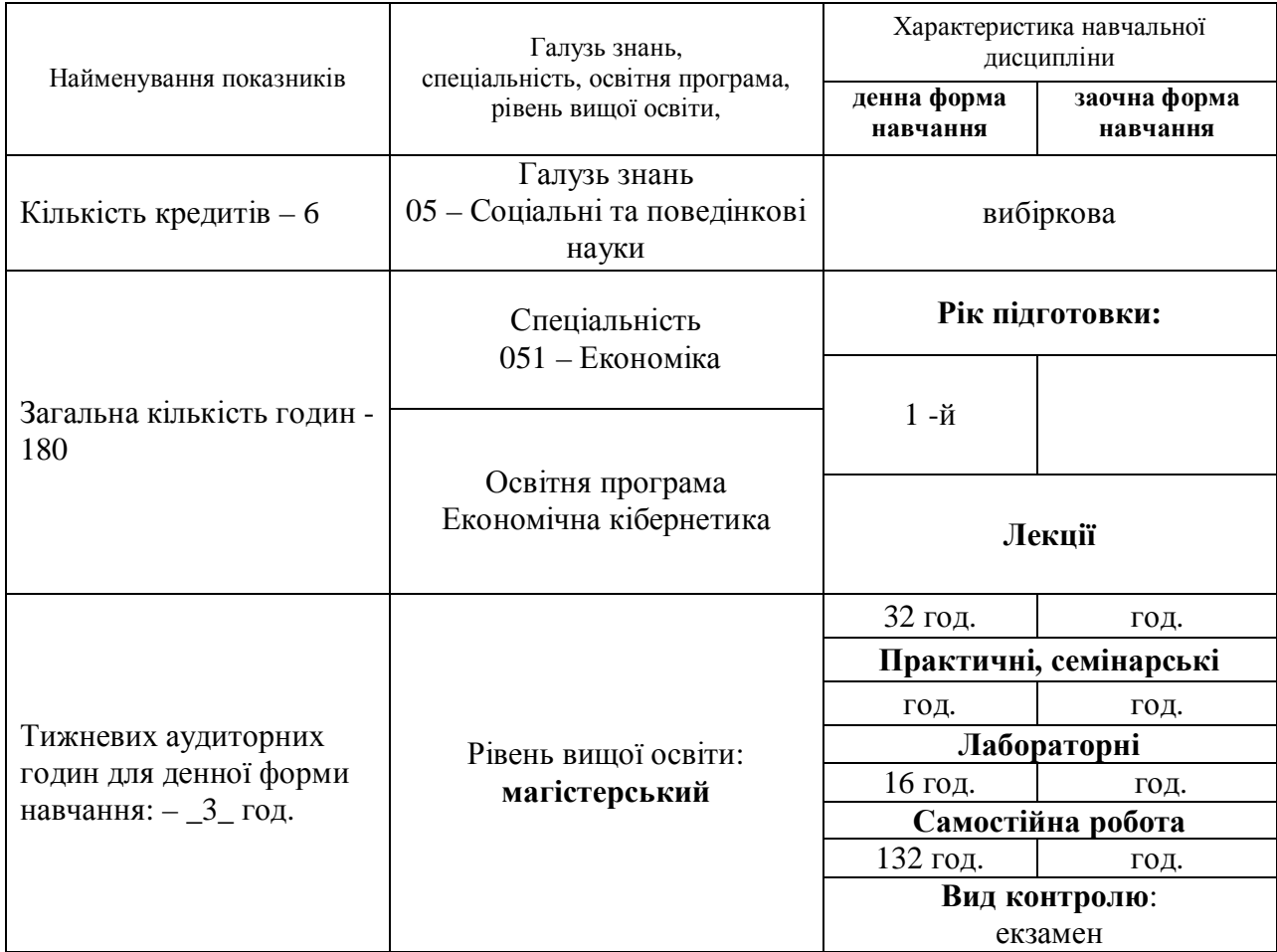

## 1. Опис навчальної дисципліни

## 2. Мета та завдання навчальної дисципліни

Метою викладання навчальної дисципліни «Багатокритеріальні методи та моделі в eкономіиі» є підвищення якості управлінських рішень у професійній діяльності магістрів з економічної кібернетики/

Основними завданнями вивчення дисципліни «Багатокритеріальні методи та моделі *ɜɟɤɨɧɨɦɿɰɿ*» ɽ:

- сформувати фундаментальні теоретичні знання по теорії багатокритеріальної оптимізації і проблемам вибору,
- познайомити студентів з прикладами застосування цієї теорії в економіці,
- одержати практичні знання і навички для застосування методів теорії багатокритеріальної оптимізації з метою підвищення ефективності управління економічними процесами.

Згідно з вимогами освітньої (освітньо-професійної, освітньо-наукової) програми студенти повинні досягти таких результатів навчання (набути компетентностей):

- демонструвати розуміння: основних підходів та методів щодо багатокритеріального оцінювання; основних методів знаходження множини Парето;

- використовувати багатокритеріальні математичні моделі для опису явищ та економічних процесів з багатьма критеріями.

- демонструвати базові навички в проведенні системного аналізу досліджуваної економічної системи з метою виявлення пілей та визначення способів їх опінювання.

- набути навички в обтрунтуванні вибору управлінського рішення в складних економічних системах за умови багатокритеріального оцінювання;

- самостійно вирішувати питання аналізу, побудови багатокритеріальних моделей економічних систем, вивчати поведінку цих моделей залежно від дії різних факторів та розробляти оптимальну стратегію керування цими системами. Здатність працювати в групі економічних аналітиків при розробці економіко-математичних моделей широкого спектра прикладних проблем. Володіти навичками використання економіко-математичних методів у прикладних дослідженнях, проектуванні та експлуатації інформаційних систем і технологій в економіці. Самостійно вирішувати завдання використання математичних методів і комп'ютерного моделювання економічних систем і процесів. Здатність працювати в групі, вирішуючи проблеми оптимізації управління народним господарством в цілому, його окремими галузями, економічними районами, промисловими комплексами, підприємствами тощо.

#### Міждисциплінарні зв'язки.

Курс передбачає тісний зв'язок з такими навчальними дисциплінами, як: «Математика для економістів» (Математичний аналіз, Алгебра та геометрія, Теорія ймовірностей та математична статистика), «Дослідження операцій», «Мікроекономіка», «Інформатика та комп'ютерна техніка».

Після вивчення блоку курсів «Математика для економістів» («Математичний аналіз», «Алгебра та геометрія», «Теорія ймовірностей та математична статистика») студент повинен володіти теоретичними знаннями та практичними навичками з основ математичного апарату, основних метолів кількісного вимірювання, які використовуються піл час планування, організації та управління виробництвом, системного аналізу економічних структур та технологічних процесів.

Після вивчення курсу «Мікроекономіка» студент повинен володіти знаннями про базові положення мікроекономічної теорії; мати навички використання інструментарію мікроекономічного аналізу; буди підготовленими до використання положень мікроекономічної теорії.

Після вивчення курсу «*Інформатика та комп'ютерна техніка»* студент повинен володіти теоретичними основами інформатики, мати навички використання прикладних систем оброблення економічних даних та систем програмування для персональних комп'ютерів і локальних комп'ютерних мереж для дослідження соціально-економічних систем

Після вивчення курсу *«Лослідження операцій»* студент повинен володіти теоретичними знаннями та мати практичні навички з питань постановки та розв'язування математичних (аналітичних) моделей економічних задач та задач синтезу оптимальних економічних систем за допомогою методів математичного програмування. Набуті студентами знання та навички з дисципліни «Дослідження операцій» будуть необхідні їм при виконанні аналітичних досліджень під час виробничих, переддипломних практик, при написанні випускних кваліфікаційних (дипломних, магістерських) робіт, у подальшій професійній діяльності.

### 3. Програма навчальної дисципліни

#### Розділ 1. Теорія багатокритеріального вибору

#### Тема 1. *Багатокритеріальні моделі оптимізації в задачах прийняття рішень*

Предмет і історія розвитку методів прийняття рішень та багатокритеріального аналізу. Приклади та принципи побудови багатокритеріальних математичних моделей. Класифікація моделей. Критерії ефективності. Незалежність критеріїв за перевагою. Шкали виміру критеріїв. Етапи процедури прийняття рішень в умовах багатокритеріальності.

Тема 2. Основні поняття та означення теорії багатокритеріального аналізу

Бінарні відношення, їх властивості та види. Порядки на множині. Частковий порядок та його властивості. Відношення переваги. Функції цінності та вибору. Поняття ефективного рішення (оптимальність за Парето). Поняття множин альтернатив: паретовська множина (множина ефективних рішень), множина слабо ефективних рішень, повна множина альтернатив, лексикографічна множина альтернатив та ін. Постановка багатокритеріальної залачі.

### Тема 3. Основні теоретичні результати багатокритеріального аналізу

Умови ефективності (оптимальності) за Парето в статичних багатокритеріальних залачах (опуклий та неопуклий випалки). Структура та властивості множини ефективних рішень. Двоїсті багатокритеріальні задачі. Приклади множин Парето різної геометричної структури. Багатокритеріальні моделі з критеріями прибутковості та ризику. Підмножини множини Парето. Лексикографічні екстремуми. Множина Лоренса.

### Тема 4. *Методи формування* (побудови) множин альтернатив

Класифікація метолів. Поняття згортки критеріїв, їх вили. Алгоритм лінійної згортки критеріїв. Процедура нормалізації критеріїв. Алгоритм мультиплікативної згортки. Поняття ефективності та ефективні згортки. Критерії MINSUM та MINMAX. Рангові критерії. Сепарабельні згортки критеріїв. Методи наближеного пошуку множини Парето. Метод VCTVIIOK.

## Розділ 2. Приклади задач багатокритеріальної оптимізації та алгоритми їх розв'язання

### Тема 5. *Багатокритеріальні лінійні моделі*

Загальна характеристика лінійних моделей. Приклади економічних задач, що припускають лінійну модель. Багатокритеріальна задача лінійного програмування (БЗЛП). Теорема о структурі множини Парето для задачі багатокритеріального лінійного програмування. Алгоритм пошуку точок множини Парето для БЗЛП. Двокритеріальна задача БЛП. Алгоритм побудови множини Парето для двокритеріальної БЗЛП)

## Тема 6. Дискретні моделі для задач багатокритеріальної оптимізації

БЗЛП на скінченій множині альтернатив. Метод перебору. Оцінка трудомісткості методу перебору. Повна множина альтернатив БЗЛП. Моделі багатокритеріальної оптимізації на графах. Багатокритеріальна задача про остовне дерево з критеріями класу MINSUM та MINMAX. Алгоритм пошуку повної множини альтернатив. Оцінка трудомісткості алгоритму. Теорема Ємелічева. Моделі багатокритеріальної оптимізації для задач покриття графами типовими під графами. Економічна інтерпретація.

## **Тема 7.** *Поняття про повні задачі багатокритеріальної оптимізації*

Означення повної задачі. Теореми про повноту. Зв'язок властивості повноти багатокритеріальної задачі з оцінками обчислювальної складності для задач дискретної оптимізації. Наслідки теорем про повноту для теорії багатокритеріальних задач. Сучасні підходи до пошуку розв'язків задач багатокритеріальної оптимізації. Етапи процедури прийняття рішень. Утілітарний та егалітарний підходи до пошуку оптимального розв'язку задачі.

## Тема 8. *Процедури прийняття рішень в багатокритеріальних задачах*

Класифікації методів прийняття рішень в умовах багатокритеріальності. Кількісні та якісні процедури та методи прийняття рішень. Основні правила вибору. Метод VПОРЯДКУВАННЯ КРИТЕРІЇВ. Метод згортки критеріїв. Метод ієрархій. Методи визначення коефіцієнтів згортки. Метод Сааті. Метод Когеррера і Ю. Методи прийняття рішень більшістю голосів. Правило Кондорсе. Правила з підрахунком оцінок.

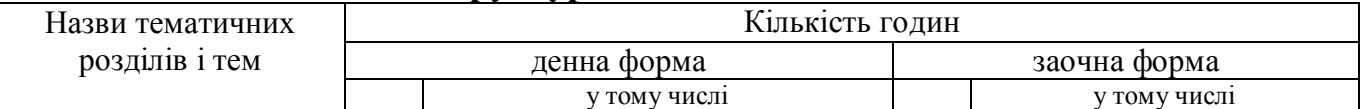

## 4. Структура навчальної дисципліни

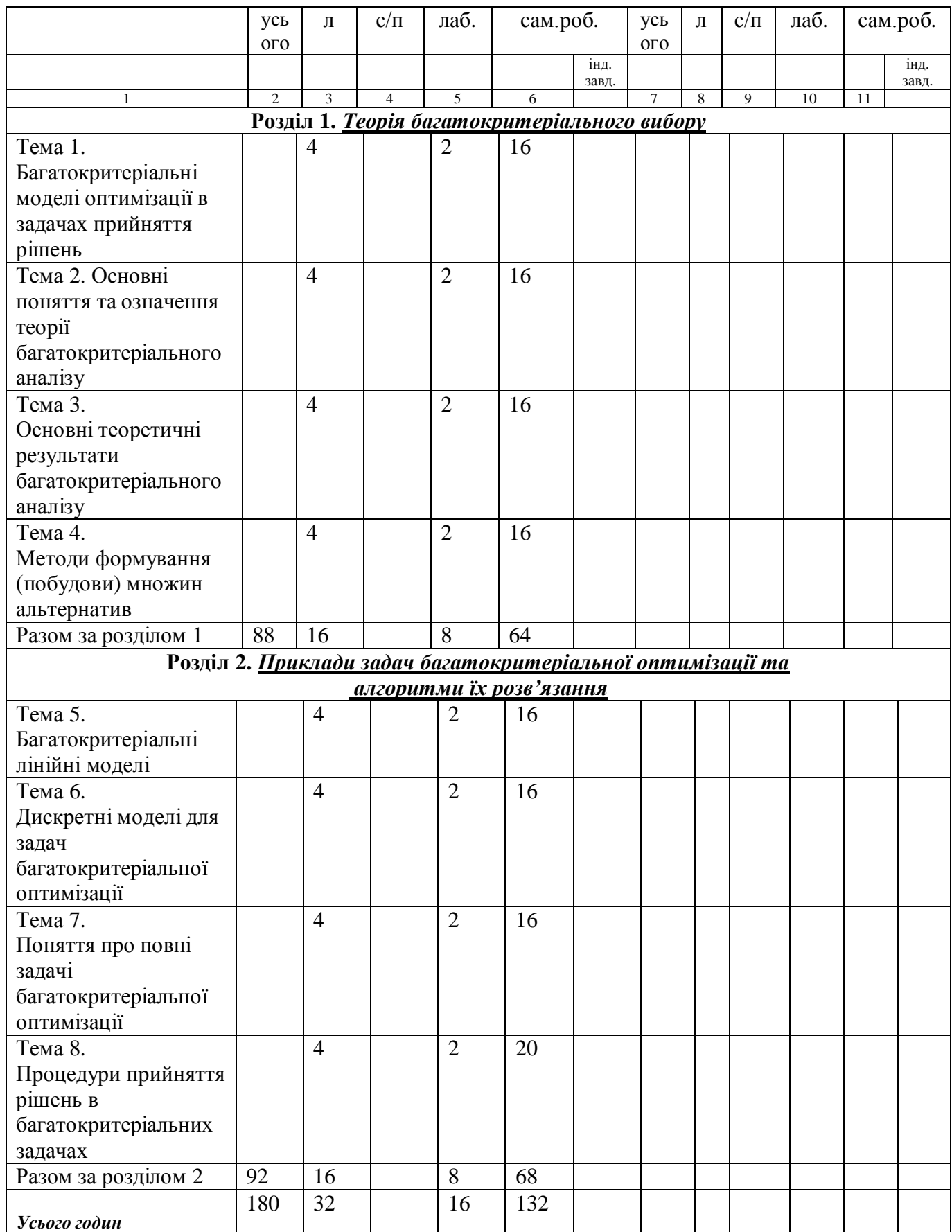

# 5. Теми лекційних занять

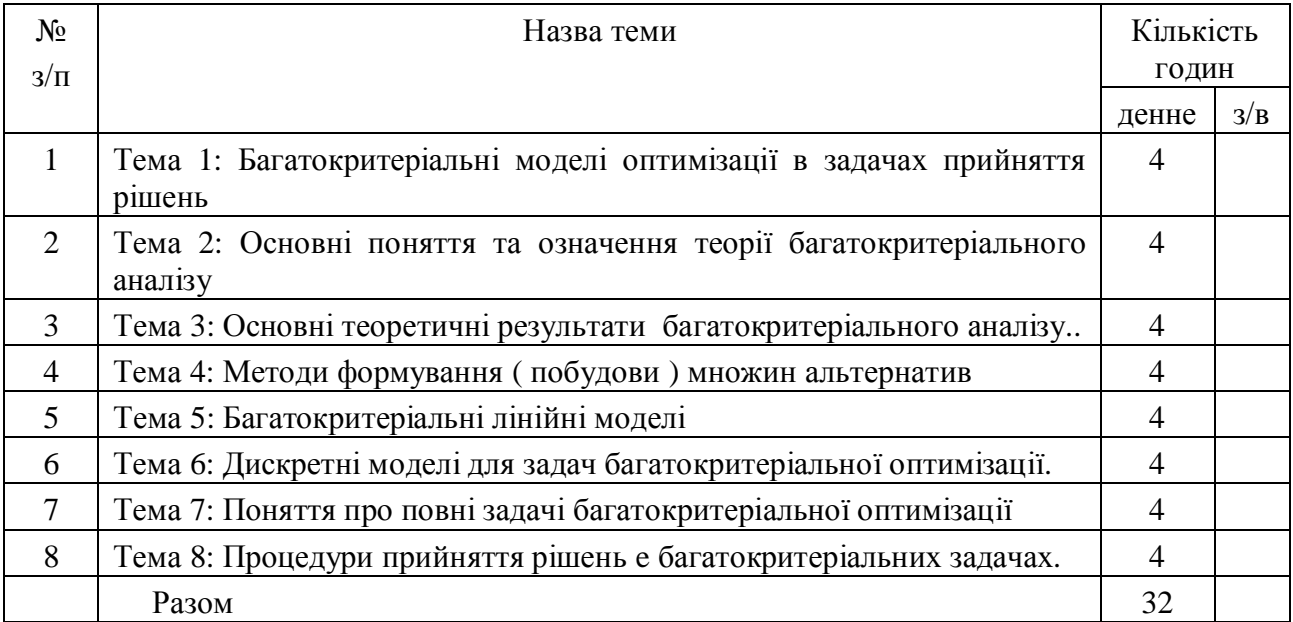

# **6. Теми лабораторних занять**

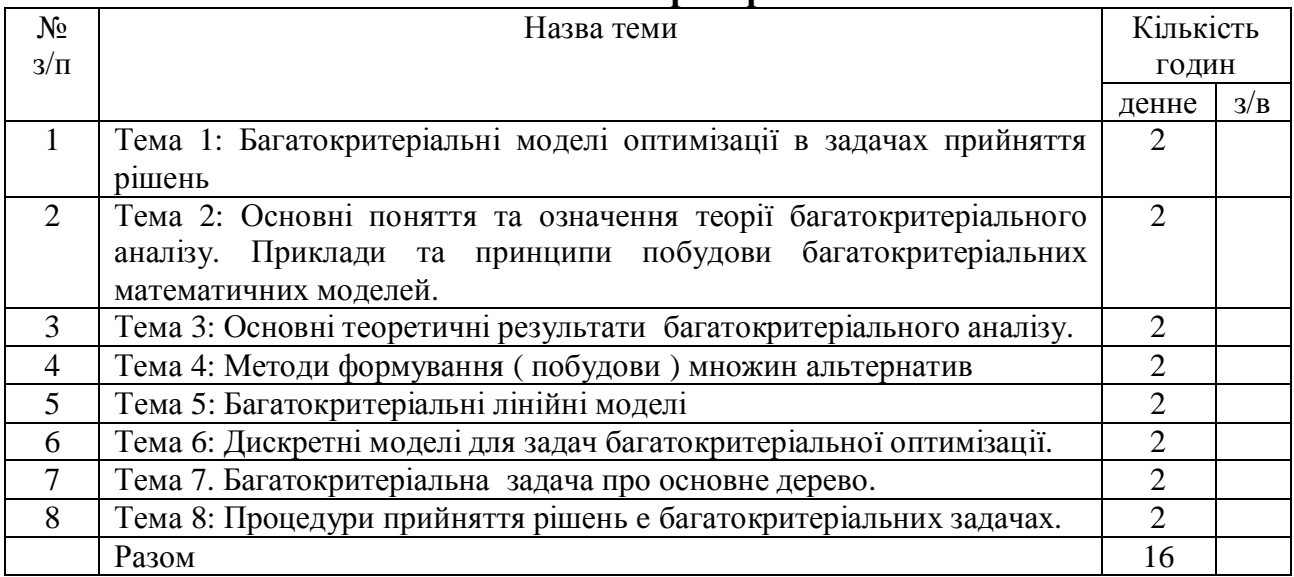

# 7. Самостійна робота

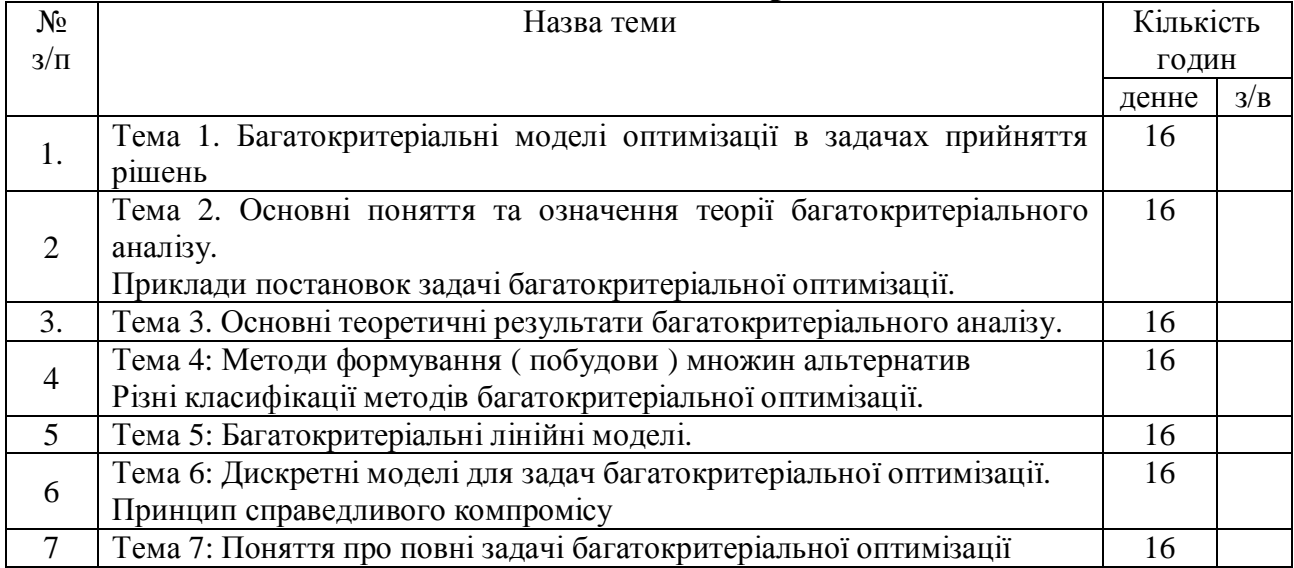

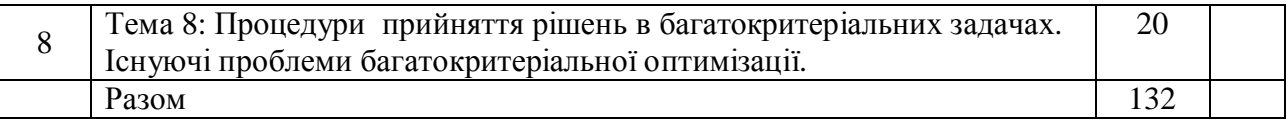

## **Iндивідуальне завдання**

Метою індивідуального завдання є оволодіння практичними навичками використання отриманих теоретичних знань, їх закріплення, узагальнення та розширення.

Кожен студент виконує індивідуальне завдання – контрольну роботу на тему «Методи прийняття рішень шляхом голосування більшістю голосів». Методи прийняття рішень для виконання контрольної роботи обираються студентом згідно з переліком і узгоджується з викладачем. Для зарахування роботи студент повинен оформити звіт та представити файл з результатами роботи. Робота захищається шляхом презентації і відповіді на запитання виклалача.

Звіт складається в такій послідовності: змістовна постановка завдання, математична постановка, необхідні теоретичні дані – формули тощо, висновки.

## 8. Види контролю і система накопичення балів

Усний контроль – індивідуальне та фронтальне опитування. Письмовий контроль – тестування, індивідуальна контрольна робота, екзамен.

Система накопичення балів – проста сума балів, які отримано студентом за семестр, отримуємо його пілсумкову оцінку. Розполіл балів навелено в таблиці.

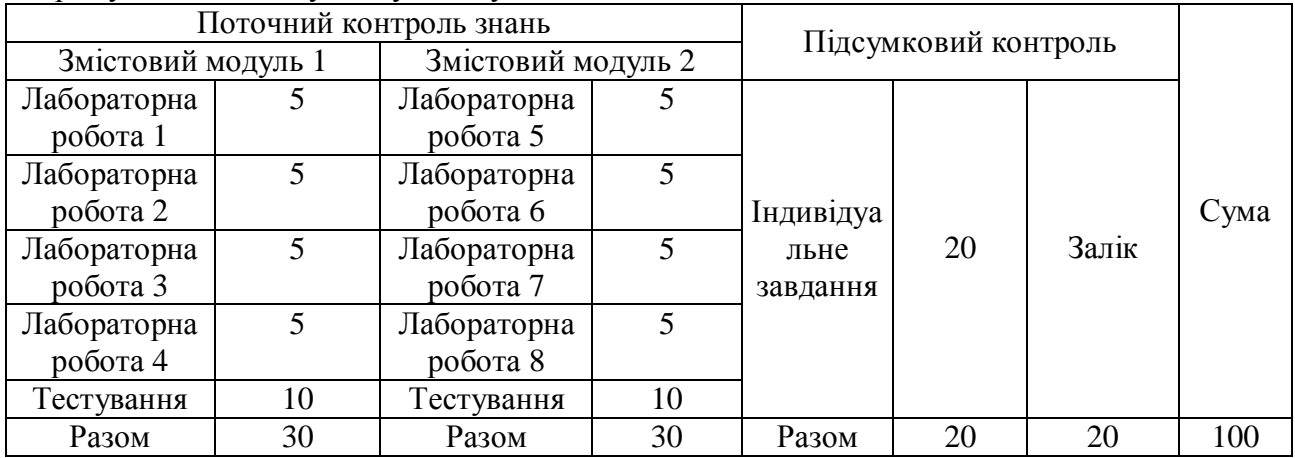

Виконана лабораторна робота комплексно оцінюється викладачем, враховуючі такі критерії: правильність одержаних відповідей; повнота відповіді; наявність висновків та ілюстративних прикладів тощо.

Варіант лабораторної роботи студент обирає за номером комп'ютеру, за яким він працює в комп'ютерному класі.

Захист лабораторної роботи вілбувається за таких умов:

- 1. Якщо студент САМОСТІЙНО виконав свій варіант завдання до лабораторної роботи.
- 2. Якщо лабораторна робота оформлена у вигляді звіту в зошиті та звіт подано у вигляді файлу в системі MOODLE. Звіт складається з таких частин (назва лабораторної роботи; відповіді на запитання, що поставлені в лабораторній роботі; висновки).
- 3. Максимальні оцінка лабораторної роботи 4 бала за роботи з №1 по №5 та з №8 по № 12 оцінка5 балів за роботи з тем  $N_2N_26,7,13,14$ .

## КРИТЕРІЇ ОШНЮВАННЯ ЛАБОРАТОРНОЇ РОБОТИ

Лабораторні роботи дозволяють студентам оволодіти практичними навичками з курсу. Результат виконання і захисту студентом кожної лабораторної роботи оцінюється окремо за такою шкалою:

**• максимальна оцінка**: всі завдання лабораторної роботи повністю виконані без помилок; відповідає виявленню студентом всебічного системного і глибокого знання програмного матеріалу; чіткому володінню понятійним апаратом, методами, методиками та інструментами, передбаченою програмою дисципліни; вмінню використовувати їх для вирішення як типових, так і не типових лабораторних ситуацій; виявленню творчих злібностей в розумінні, виклалі та використанні навчально-програмного матеріалу;

- оцінка на 1 бал нижче за максимальну: всі завдання лабораторної роботи повністю виконані без суттєвих помилок або з незначними помилками; відповідає виявленню знань основного програмного матеріалу; засвоєнню інформації в межах лекційного курсу; володінню необхідними методами, методиками та інструментами, передбаченими програмою; вмінню використовувати їх для вирішення типових ситуацій, припускаючи окремих незначних помилок (наприклад, студент частково відповідає на питання викладача щодо виконання роботи);

- оцінка на 2-3 балів нижче за максимальну: всі завдання лабораторної роботи повністю виконані з суттєвими помилками; але відповідає виявленню знань основного програмного матеріалу; засвоєнню інформації в межах лекційного курсу; володінню необхідними методами, методиками та інструментами, передбаченими програмою;

**- мінімальна оцінка**: виконано не більше 30% всіх завдань лабораторної роботи; відповідає виявленню значних прогалин у знаннях основного програмного матеріалу; не досить упевненому володінню окремими поняттями, методиками та інструментами, про що свідчать принципові помилки під час їх використання.

У разі, якщо студент не захистив лабораторну роботу хоча б на мінімальну оцінку, то робота повертається на доопрацювання.

#### КРИТЕРІЇ ОЦІНЮВАННЯ ІНДИВІДУАЛЬНОЇ КОНТРОЛЬНОЇ РОБОТИ

Максимальна оцінка, яку студент може отримати за виконання індивідуальної контрольної роботи, складає 20 балів. Контрольна робота має бути оформлена згідно вимог (см. сайт ЗНУ).

**максимальна оцінка (20 балів):** всі завлання роботи повністю виконані без помилок;

18-19 балів: всі завдання роботи повністю виконані без суттєвих помилок або з незначними помилками;

16-17 балів: 1 завдання роботи не виконано, інші виконано повністю виконані без суттєвих помилок або з незначними помилками;

14-15 балів: 2 завдання роботи не виконано, інші виконано повністю виконані без суттєвих помилок або з незначними помилками;

**12-13 балів**: 3 завдання роботи не виконано, інші виконано повністю виконані без суттєвих помилок або з незначними помилками;

10-11 балів: 4 завдання роботи не виконано, інші виконано повністю виконані без суттєвих помилок або з незначними помилками:

8-9 балів: 4 завдання роботи не виконано, інші виконано з помилками;

**6-7 балів**: 5 завдань роботи не виконано, інші виконано з помилками;

4-5 бали: 5 завдань роботи не виконано, інші виконано з помилками;

**2-3 бали** 6 завдань роботи не виконано, інші виконано з помилками.

**1 бал** 7 завдань не виконано;

**0 балів** контрольну роботу не виконано.

КРИТЕРІЇ ОЦІНЮВАННЯ ТЕСТУВАННЯ

Теоретичні знання студента з лекційних тем змістового модуля перевіряються за допомогою тестування в системі MOODLE. Максимальна оцінка, яку студент може отримати за результатами кожного тестування складає 10 балів.

Теоретична контрольна складається з 10 тестових завдань. Тест містить 4 відповіді, одна з яких є правильною. За правильну відповідь на одне запитання студент отримує 1 бал, таким чином, відповівши вірно на всі запитання, студент може отримати 10 балів.

Кількість дозволених спроб 2, час обмежений (15 хвилин). Строки проведення тестування визначаються викладачем, що веде лабораторні заняття.

*əɤɳɨɡɚɪɟɡɭɥɶɬɚɬɚɦɢɩɨɬɨɱɧɨɝɨɤɨɧɬɪɨɥɸɡɧɚɧɶɫɬɭɞɟɧɬɨɬɪɢɦɚɽɦɟɧɲɟ 35 ɛɚɥɿɜ,* то на екзамен він не допускається.

## КРИТЕРІЇ ОЦІНЮВАННЯ ЕКЗАМЕНУ

Максимальна оцінка, яку студент може отримати за виконання екзаменаційної роботи, складає 20 балів. Екзаменаційна робота містить два теоретичних питання, кожне з яких оцінюється в 6 балів та задачу, яка оцінюється в 8 балів

Результат виконання студентом кожного теоретичного завдання оцінюється за такою шкалою:

- максимальна оцінка (6 балів): студент правильно відповів на теоретичне питання;

- 4-5 бали: студент дав не повну відповідь без суттєвих помилок або з незначними помилками:

**- 2-3 бали**: студент отримує у випадку, якщо він відповідає не менше ніж на 30 % питання, зокрема знає тільки визначення понять та з загальних рисах може відповісти на поставлене запитання:

- 1 бал: студент отримує у випадку, якщо він знає тільки визначення понять;

**- 0 балів:** студент не відповів на питання або дав не вірну відповідь.

Результат вирішення студентом задачі оцінюється за наступною шкалою:

**максимальна оцінка (8 балів)**: студент правильно вирішив задачу;

- **6-7 балів**: студент вирішив задачу з помилками, але зрозуміло, що він знає алгоритм вирішення задачі;

**- 4-5 бали**: студент вирішив задачу з помилками, з яких зрозуміло, що він не знає алгоритм вирішення задачі;

**- 2-3 бали**: студент правильно виписав формулу за якою вирши усться задача та зробив спробу її вирішення, наприклад виконав допоміжні розрахунки;

- 1 **бал:** студент правильно виписав формулу за якою виршується задача;

**- 0 балів:** студент не вирішив задачу.

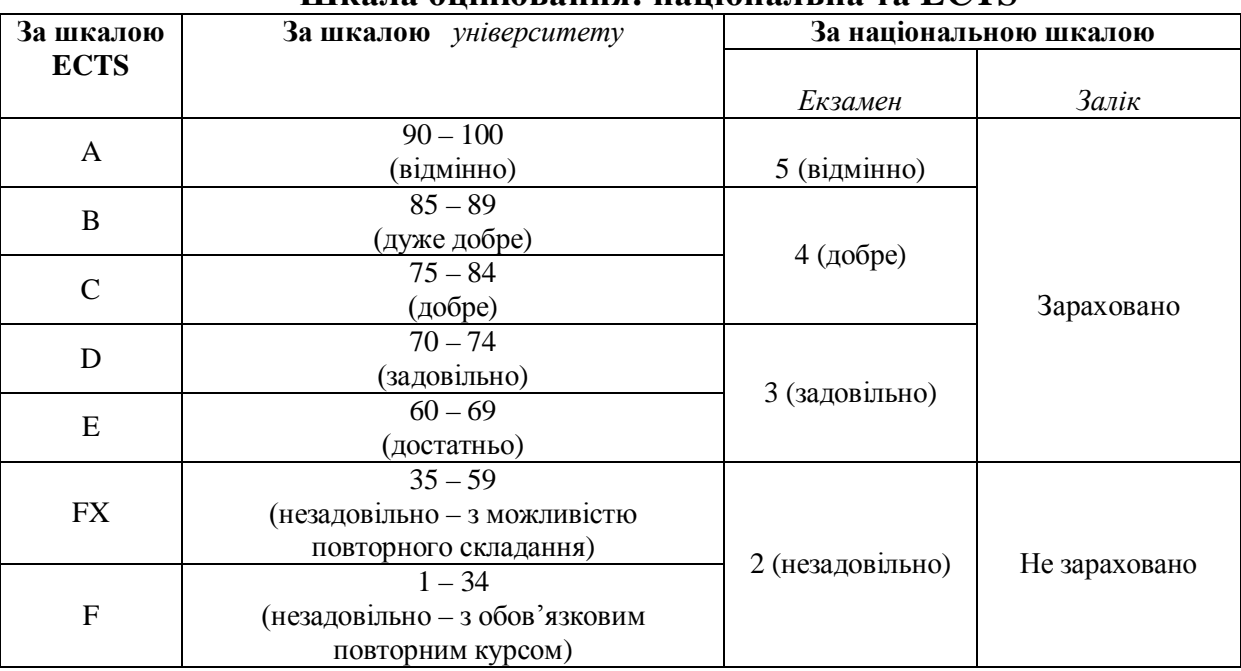

## **ɒɤɚɥɚɨɰɿɧɸɜɚɧɧɹ: ɧɚɰɿɨɧɚɥɶɧɚɬɚ ECTS**

## **Основна:**

## 9. Рекомендована література

1. Перепелица В.А. Многокритериальные модели и методы для задач оптимизации на графах / В.А. Перепелица. – LAP Lanbert Akademic Publishing, 2013. – 330 с.

2. Волошин О.Ф. Теорія прийняття рішень: навч. посіб. / О.Ф. Волошин, С.О. Мащенко. — К.: ВПЦ "Київський університет", 2006. — 304 с.

3. Ларичев О.И. Теория и методы принятия решений, а также Хроника событий в Волшебных странах: Учебник / О.И. Ларичев. — М.: Логос, 2003. — 392с.

4. Економічний ризик: ігрові моделі: навч. посіб. / В.В. Вітлінський, П.І. Верченко, А.В. Сігал. Я.С. Наконечний: за ред. д-ра екон. наук. проф. В.В. Вітлінського. — К.: КНЕУ.  $2002. - 446$  c.

5. Айзерман М.А. Выбор вариантов (основы теории) / М.А. Айземарян, Ф.Т. Алескеров. — М.: Наука, 1990. — 254 с.

6. Вилкас Э.Й. Оптимальность в играх и решениях / Э.Й. Вилкас. — М. : Наука. Гл. ред. физ.-мат. лит, 1990. — 256 с.

7. Березовский Б. Задачи наилучшего выбора / Б. Березовский, А. Гнедин. — М. : Наука,  $1984. - 465$  c.

8. Дубов Ю.А. Многокритериальные модели формирования и выбора вариантов систем / Ю.А. Дубов, С.И. Травкин, В.Н. Якимец. — М.: Наука, 1986. – 296 с.

9. Ларичев О.И. Качественные методы принятия решений. Вербальный анализ решений / О.И. Ларичев, Е.М. Мошкович. — М. : Наука. Физматлит, 1996. — 208 с.

10. Перепелица В.А. Многокритериальные задачи теории графов. Алгоритмический подход: учеб. пособ. / В.А. Перепелица. — К.: УМК ВО, 1989. – 67 с.

11. Подиновский В.В. Парето-оптимальные решения многокритериальных задач / В.В. Подиновский, В.Д. Ногин. — М.: Гл. ред. физ.-мат. лит, 1982. — 256 с.

12. Поспелов Г.С. Процедуры и алгоритмы формирования комплексных програм / Г.С. Поспелов. — М. : Наука. Гл. ред. физ.-мат. лит., 1985. — 424 с.

13. Сергиенко И.В. К проблеме нахождения множеств альтернатив в дискретных многокритериальных задачах / И.В. Сергиенко, В.А. Перепелица // Кибернетика. — 1987. —  $N_2$ 5. — C. 85–93.

## **Додаткова**

1. Максишко Н.К. Оцінювання системних характеристик економічної динаміки на базі результатів комплексного фрактального аналізу / Н.К. Максишко // Вісник Запорізького національного університету : зб. наук. праць. Економічні науки. - 2011. - №2 (10). -C. 119–130.

2. Максишко Н. К. Моделювання економіки методами дискретної нелінійної динаміки: монографія / Н. К. Максишко; наук. ред. проф. В. О. Перепелиця. — Запоріжжя: Поліграф,  $2009. - 416$  c.

3. Максишко Н. К. Фазовые траектории как инструментарий прогнозирования коротких экономических временных рядов с памятью / Н. К. Максишко, В. А. Перепелица // Новое в экономической кибернетике: (сб. науч. тр. / общ. ред. Ю. Г. Лысенко; Донецкий нац. ун-т.). — Донецк: ДонНУ, 2005. — № 1. — С. 14—22.

4. Емеличев В.А. Сложность дискретных многокритериальных задач / В.А. Емеличев, В.А. Перепелица // Дискретная математика. — 1994. — Том 6, вып. 1. — С. 3-33.

5. Э. Мулен. Кооперативное принятие решений: Аксиомы и модели / Э. Мулен. — М. : Мир, 1991. — 452 с.

6. Емеличев В.А. Лекции по теории графов / В.А. Емеличев. — М. : Наука, 1990. — 254 c.

7. Юдин Д.Б. Вычислительные методы теории принятия решений / Д.Б. Юдин. — М. : Наука. Гл. ред. физ.-мат. Лит., 1989. — 320 с.

8. Максишко Н.К. Про багатокритеріальний підхід до аналізу динаміки економічних систем / Н.К. Максишко // Problems of Decision Making Under Uncertainties (PDMU-2006). International Workshop. May 21-25, 2006. Skhidnytsia, Ukraine. Abstracts. — C. 124-125.

## **Інформаційні ресурси**

1. Державний комітет статистики України [Електронний ресурс]. — Режим доступу: <http://ukrstat.gov.ua.>

2. Національна бібліотека України ім. Вернадського [Електронний ресурс]. — Режим доступу: <http://www.nbuv.gov.ua/.>

3. Математичний портал [Електронний ресурс]. — Режим доступу: <http://allmath.ru/operation.htm.>

4. Исаев С.А. Популярно о генетических алгоритмах [Електронний ресурс]. – Режим ɞɨɫɬɭɩɭ: <http://bspu.ab.ru./Docs/~saisa/ga/ga-pop.html.>

5. Исаев С.А.. Обоснованно о генетических алгоритмах [Електронний ресурс]. – Режим доступу: <http://bspu.ab.ru/Docs/~saisa/ga/text/part1.html.>

6. Исаев С.А. Решение многокритериальных задач [Електронний ресурс]. – Режим ɞɨɫɬɭɩɭ: <http://bspu.ab.ru/Docs/~saisa/ga/idea1.html.>

7. Раздел «Математика\Optimization Toolbox» [Електронний ресурс]. – Режим ɞɨɫɬɭɩɭ <http://www.matlab.ru/optimiz/index.asp.>

8. Система СИМОП для автоматизации выбора рациональных решений в комплексах САПР и АСНИ [Електронний ресурс]. – Режим доступу: [http://www.software.unn.ac.ru/mo\\_evm/research/symop.html.](http://www.software.unn.ac.ru/mo_evm/research/symop.html.)

9. Интегрированный пакет многокритериальной оптимизации «МАЛТИ» [Електронний ресурс]. – Режим доступу: <http://ksu.kst.kz/emf/kafkiber.htm.>

10. Комплексный инженерный анализ – прочность, динамика, акустика [Електронний pecypc]. – Режим доступу: <http://osp.admin.tomsk.ru/ap/1998/02/31.htm.>

11. Программы семейства COSMOS – универсальный инструмент конечноэлементного анализа [Електронний ресурс]. – Режим доступу: [http://cad.com.ru/7/Info/cosmos\\_3.html.](http://cad.com.ru/7/Info/cosmos_3.html.)

Погоджено Veuf Munincora O.B